مقدمة

الحاسوب هو جهاز إلكتروني يقوم باستقبال البيانـات وتخزينهـا ، ومـن ثـم إجـراء مجموعــة مــن العمليــات الـحسابية والمنطقيــة عليهـا وفقـاً لسلـسلة مــن النعليمــات (البــرامج) المختزنة في ذاكرته، وبعدها أو أثناءها يقوم بإخراج النتائج على وحدات الإخراج المختلفة . يقوم الحاسب بالعمليات التالية :

- 3) العمليات الحسابية 1) عمليات الإدخال 2) عمليات التخزين
	- 4) العمليات المنطقية 5) عملية الإخراج .

وعند عرض مكونات الكومبيوتر تجدر الإشارة إلى أن الكومبيوتر كلفظ يحتوي على : Hardware : الأجهزة

وهي مجموعة الماديات أو المحسوسات أو الأجزاء المصنعة من قبل المصنع ، أو الشركة المصممة لجهاز الكومبيوتر تلك التي تُستخدم في بناء وتركيب الكومبيوتر سواءً الأجزاء الداخلية أو الخارجية .

- البرامج : Software

وهي مجموعة التعليمات التي تُستخدم في معالجة المادة الخام ( البيانات ) أو تلك التي تضطلع بمهمة تشغيل الكومبيوتر سواءً كانت كامنة بالأقراص المرنة أو داخل الجهاز أو مدونة داخل أوراق .

الرسم التالي يوضح الاجزاء بشكل مبسط

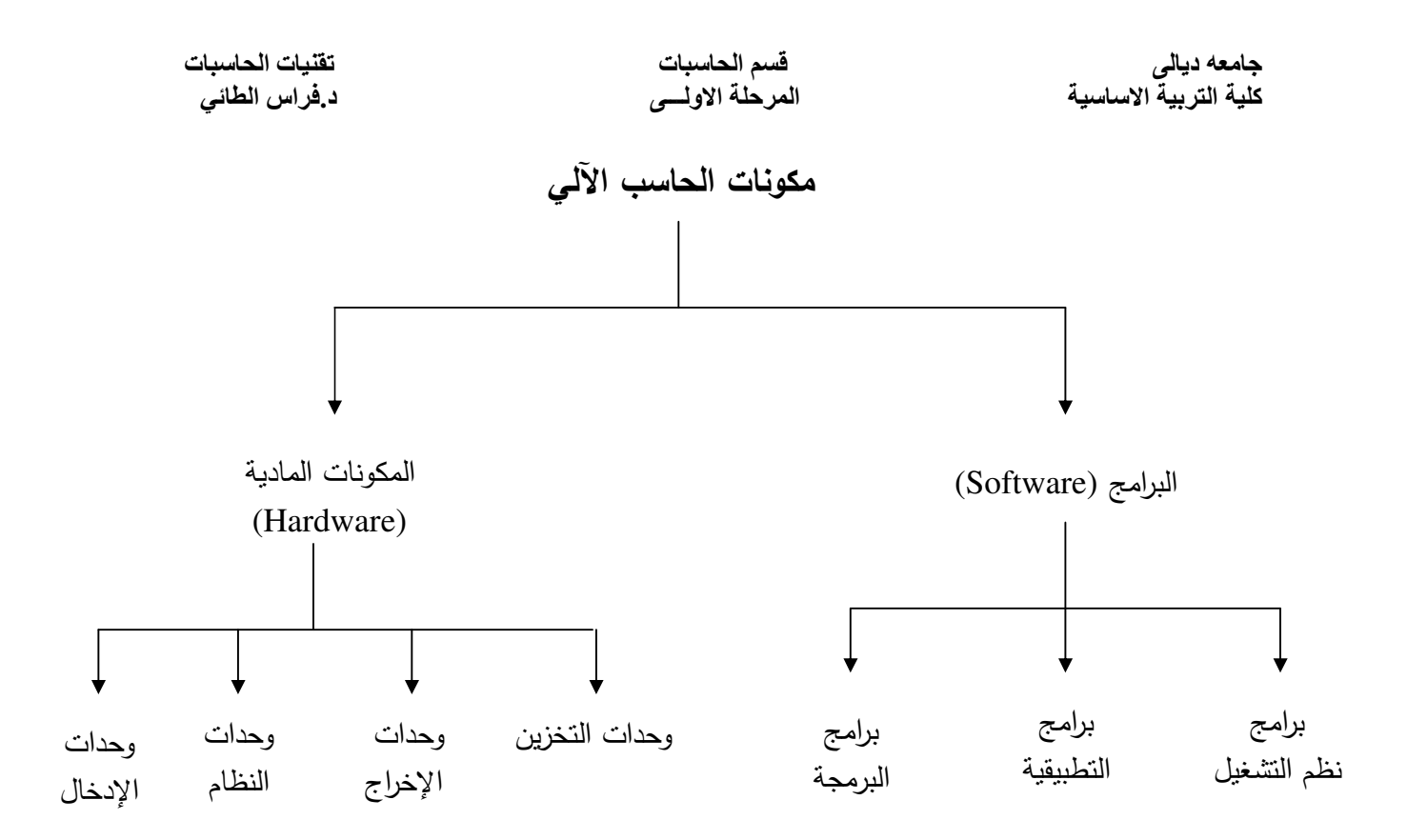

#### المكونات المادية Hardware :

#### وحدات الإدخال :

هي عبارة عن أدوات أو أجهزة تستخدم لإدخال البيانات إلى الحاسب ومن أهمها : 5) مودم 6) عصا التحكم 7) الميكروفون 8) قــــارئ 9) القلم الضوئي ۔ 10) الكاميرا الرقمية العلامات الضوئية

#### وحدات الإخراج :

يقصد بوحدات الإخراج تلك الأجهزة أو الوسائط أو الوسائل Units التـي مـن خلالها يـتم الحصول على المعلومات Information بعد إنمام معالجة البيانات Data من خلال وحدة المعالجة المركزية ومن أهمها :

> 1) الشاشة 2) الطابعة 3) الراسمات 4) سماعات الصوت

> > 2

- (6 B?< IC9 (5

**Storage Devices** 

تقوم هذه الأجهزة بـاختزان البيانـات والمعلومـات التـي يـراد اختزانـهـا حتـي بعد إيقـاف الـعمـل بالحاسب باستخدام أوعية الاختزان مثل الأقراص الممغنطة والصلبة الثابتة. وتستخدم لهذا الغرض أجهزة منتوعة مثل مشغلات (سواقات) الأقراص الممغنطـة, وأجهزة التسجيل علـي الأشرطة الممغنطـة، الأقراص الصلبة المتحركـة، القرص الصلب، القرص المرن، القرص المدمج، ال DVD.

: **(System Unit)** 

تتكون وحدة النظام من الأجزاء الأساسية النالية :

- . (Mother Board) اللوحة الرئيسية (
- . (Central Processing Unit : CPU) وحدة المعالجة المركزية (
	- . (Memory) الذاكرة (
		- 4) بطاقات (Cards) .
- 5) الصندوق الخارجي للحاسب (Computer Case) وبعض المكونات الأخرى

اللوحة الرئيسية Mother Board :

1) هي اللوحــة التــي يوجد عليهـا الـدوائر والمكونــات الإلكترونيــة الداخليــة للحاسب ومـن خلالها يتم نقل البيانات بين مختلف أجزاء الحاسب . 2) يتوفر منها أنواع وأحجام مختلفة تعتمد على الشركة المصنعة .

## : (Central Processing Unit : CPU) :

- 1) نتكـون وحـدة المعالجــة المركزيــة مـن وحـدتين جـزئيتين همـا وحـدة الحاسـب والمنطــق والمسئولة عن تنفيذ العمليات الحسابية والمنطقية ووحدة التحكم والمسئولة عن تنسيق جميع العمليات في وحدة المعالجة المركزية . كما يوجد بها ذاكرة وسيطة \_Memory) . Cache) فائقة السرعة .
	- 2) تعتبر الوحدة الأساسية والمسئولة عن معالجة البيانات داخل الحاسب .

3) نقوم هذه الوحدة بتنفيذ ملايين العمليات في الثانية الواحدة وتقاس سرعتها بالميجا هيرتز

4) تسمى أحياناً بالمعالج (Processor) . 5) يتوفر أجيال مختلفة من هذه الوحدة بسرعات مختلفة وهي معالج (386 – 486 –  $\cdot$  ( IV - بنتيوم - بنتيوم II - بنتيوم ا $\text{II}$  - بنتيوم

## : Memory الذاكرة

و نتقسم الي نوعين رئيسيين ، موضحة في الجدول

**Read-Only Memory** 

#### **Random Access Memory**

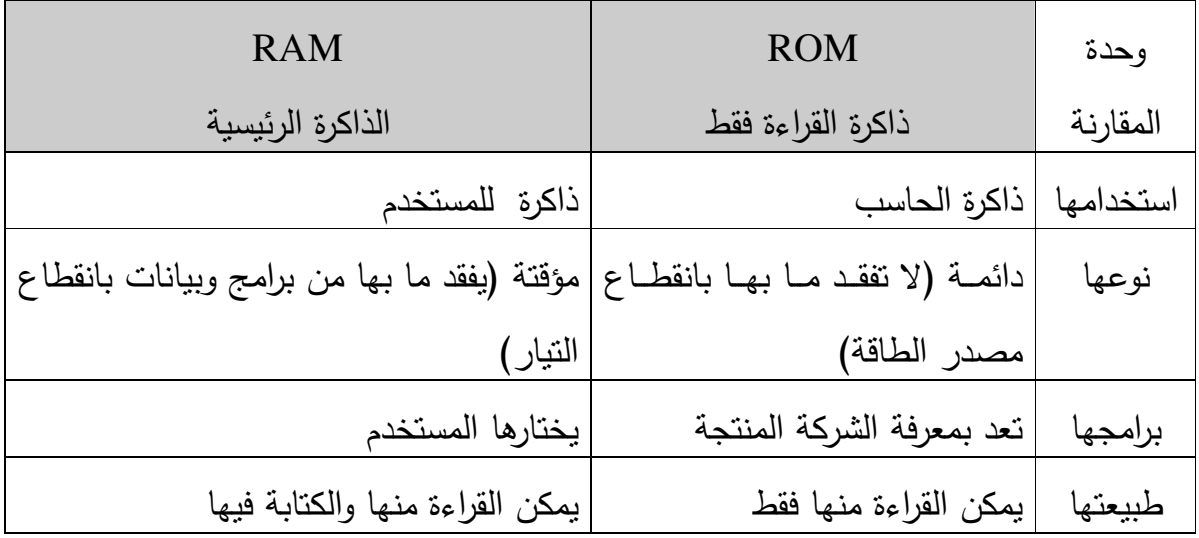

 $\overline{4}$ 

الذاكرة الرئيسية (Main Memory) تصنف الى صنفين الذاكرة الوسيطة ، و ذاكرة الوصول العشوائي . ذاكرة الوصول العشوائي (Random Access Memory : RAM) : 1) هي عبارة عن ذاكرة إلكترونية مثبتة على اللوحة الرئيسية . 2) تعتبر مسرح العمليات بالنسبة للمعالج . 3) نتأثر سرعة الجهاز وكفاءته تأثر مباشر بحجمها . 4) من الممكن زيادة ذاكرة الجهاز عن طريق الفتحات الخاصـة بذلك في اللوحة الرئيسية . : (Cache Memory) الذاكرة الوسيطة 1) هي عبـارة ذاكـرة تـستخدم لتقليـل الوقت الـذي تحتاجـه وحـدة المعالجـة للحـصول علـي المعلومات من الذاكرة الرئيسية 2) قد توجد خارج وحدة المعالجة كما في الأجيال السابقة أو داخل وحدة المعالجة كما في الجيل الحالي .

صندوق النظام ويعض المكونات الأخرى الشكل الخارجي للصندوق، وفتحات الجزء الخلفي، ووحدة الإمداد بالطاقة Power) (Supply)، و كابلات التوصيل (Data Cables)

 $\overline{5}$ 

## البرامج (Softwre)

- (1) نظم التشغيل (Operating System)
- . (Application Software) البرامج التطبيقية (Application Software)
- 3) لغات البرمجة (Programming Languages) .

# نظام التشغيل (Operating System)

1) هي عبارة عن برامج مسئولة عن التحكم في كل المهام التي يقوم بها الحاسب الآلي . 2) تظهر كوسيط ما بين المستخدم والجهاز . 3) هنالك العديد من أنظمة التشغيل المنوفرة لأجهزة الحاسب الآلي الشخصية من أهمها : لبنكس

# البرامج التطبيقية (Application Software)

- هي عبارة عن برامج تعد من قبل مبرمجي النظم من أجل نطبيق معين أو حل  $(1)$ مشكلة محددة.
	- 2) تغطي هذه البرامج مختلف المجالات .
	- من أشهر هذه البرامج مجموعة Microsoft Office ومنها :  $\left(3\right)$ 
		- أ– برنامج Word .
		- ب– برنامج Excel .
		- برنامج Power Point .
			- د– برنامج Access

Programming Languages ألغات البرمجة

1) هي عبارة عن برامج خاصة تستخدم كوسيلة للتخاطب مع الحاسب الآلي وذلك لكتابة مجموعة من النعليمات والأوامر (البرنامج) والني يستطيع الحاسب نتفيذها . 2) نتقسم لغات البرمجة بشكل عام إلى ثلاثة أقسام هي : ب لغة التجميع مسج اللغات ذات المستوى العالي ألحغة الآلة 3) تتكون لغات البرمجة ذات المستوى العالي عادة من مجموعة من الكلمات والجمل الإنجليزية يستخدمها المبرمج في البرمجة وتختلف هذه الكلمات تبعاً للغة البرمجة . 4) من الأمثلة على لغات الحاسب ذات المستوى العالى (لغة فورتزان – لغة كويل – لغة البيسك – لغة البرمجة باسكال – لغة البرمجة سي و سي ++ – .....) .

# [ Data Representation ] : تمثيل البيانات بداخل الحاسوب: ( 1. البيانات الرقمية:

هي البيانات التي يتم إجراء العمليات الحسابية عليها ، ومن أمثلتها "معدل التخرج" هو بيان رقمي لأنه يتم إجراء عمليات حسابية عليه

2. البيانات الحر فية :

هي البيانات التي لا يجوز إجراء العمليات الحسابية عليها حتى لو كانت هذه البيانات أر قام ، ومن أمثلتها "رقم الهاتف" هو بيان حرفي لا يجوز إجراء عمليات حسابية عليه على الر غم من أنه بِتكون من أر قام

أصغر وحدة تخزين في الحاسوب بداخل الذاكرة هي البت (Bit) وهي خلية ثنائية تستوعب فقط اما 0 أو 1 ويعني 0 off 0 و 0 0n وهناك مضاعفات لمهذه الوحدة:

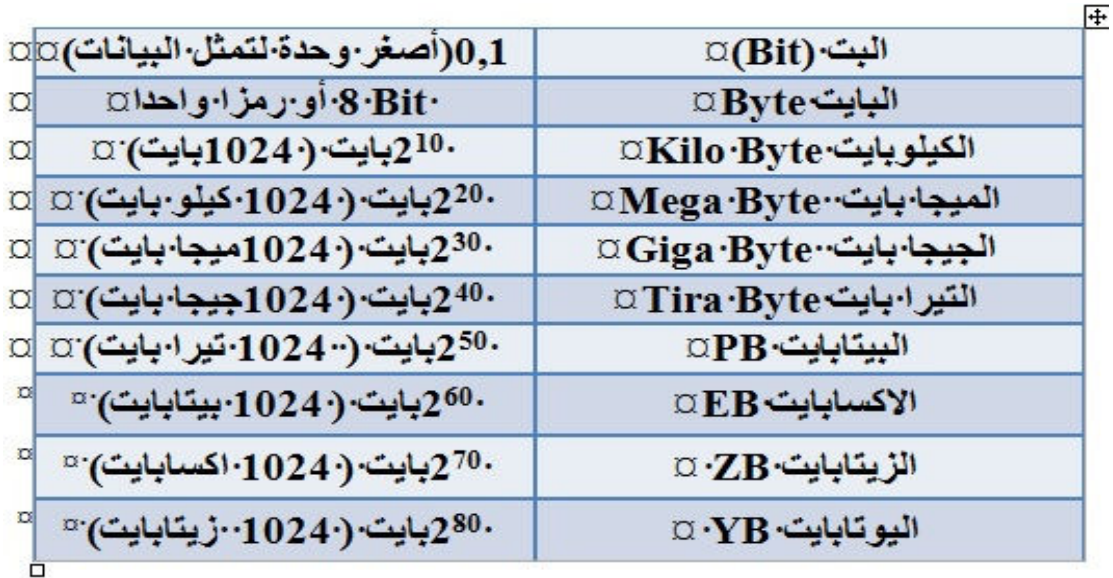

الجدول يوضح ترتيب وحدات القياس

أنظمة العد المستخدمة لتمثيل البيانات:

1. نظام العد الثنائي Binary system وينكون من رقمين 0, 1 وأساس هذا النظام هو الرقع 2 2. نظام العد العشري Decimal System ويتكون من الأرقام 0-9 وأساس هذا النظام هو الرقع 10 3. نظام العد الثماني Octan System وينكون من الأرقام 0-7 وأساس هذا النظام هو الرقع 8 4. نظام العد السادس عشر Hexa Decimal system وينكون من الأرقام 0-9 والأحرف A B C D E F وإساس هذا النظام الرقع 16 يستخدم الحاسوب نظام العد الثنائي في تمثيل البيانات وذلك لسهولته وتطابقه مع مايحث بداخل الحاسوب حيث أن له حالتان 0 , 1 والدوائر الكهربائية بداخل الحاسوب لها حالتان اما مفتوحة او مغلقة (أي يمر النيار أو لايمر). فعندما نكون الدائرة مغلقة تمثل ب 1 ومفتوحة ب 0

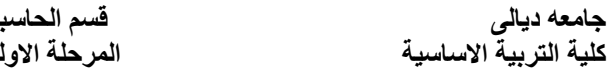

تمثَّل البيانات داخل الحاسوب بالنظام الثنائي فكل حرف او حركة او رقم له مقابل بالنظام الثنائي تبعا لجدول متفق عليه عالميا لتمثيل البيانات يسمى جدول **ASCII - American Standard Code for Information Interchange** 

> $\mathbf{A}$ 0100 0001

B 0100 0010

W 0101 0111

1- النظام الثنائي (Binary system) أن فهم نظام العد النثائي أمر ضروري لأن النظام هو لغة الحاسبات الرقمية وبواسطتها نتم جميع العمليات الحسابية أنه يحتاج فقط إلى رمزين (1) والرمز (0) للتعبير عن أي عدد 0 وبالتالي يمكن إعطاء إحدى الحالات المستقرة (1) والأخرى (0) وبترتب مناسب لهذه العناصر يمكن تمثيل النظام الثنائي 0 أن للعدد النثائي مراتب مشابه تماما لمراتب العدد العشري وقيمة كل مرتبة نثائية هي من مضـاعفات الـعدد (2)الذي يمثِّل أساس هذا النظام ونـعبر عنـه بـالسلسلـة النـاليـة:  $(1,2,4,8,16,32,64,128,00000000)$ الأعداد من 0 الى 15 مرنبة على الشكل التالي: تمثل  $0=0000$  $1=0001$  $2=0010$  $3=0011$  $4=0100$  $5=0101$ 

- $6=0110$
- $7=0111$

 $8=1000$ 

 $9=1001$ 

 $10=1010$ 

 $11 = 1011$ 

 $12=1100$ 

 $13=1101$ 

 $14=1110$ 

 $15=1111$ 

1. من العشري للثنائي:

كيفية معرفة العدد النُّنائي الذي يمثِّله ذلك العدد العشري؟, ولكن لا تخف بواسطة عمليات قسمة بسيطة نستطيع استخلاص العدد الثنائي من العشري, وذلك بقسمة العدد العشري على اثنين, في حالة لا يوجد باقي للقسمة يصبح العدد صفر, وفي حالة وجود باقي للقسمة يصبح العدد واحد, وهكذا نكرر عملية القسمة إلى أن نصل إلى النانج صفر ..أعلم إن الموضوع ببدو معقداً قليلاً , ولكن بالمثال العملي النالي ستتضح الفكرة – بأذن الله –, ولنفرض إننا نريد معرفة العدد الثنائي الذي يمثل العدد 41 , ببساطة نقوم بعمليات القسمة السابق ذكرها للحصول على الناتج:

$$
\begin{array}{c}\n\frac{3}{\sqrt{2}} & \frac{1}{\sqrt{2}} \\
\frac{1}{\sqrt{2}} & \frac{1}{\sqrt{2}} \\
\frac{1}{\sqrt{2}} & 1\n\end{array}
$$
\n
$$
\begin{array}{c}\n41 \times 2 = 20,5 \\
41 \times 2 = 10 \\
0 \\
5 \times 1\n\end{array}
$$
\n
$$
\begin{array}{c}\n5 \\
1 \\
2 \\
0 \\
1\n\end{array}
$$
\n
$$
\begin{array}{c}\n1 \\
2 \\
1 \\
0\n\end{array}
$$